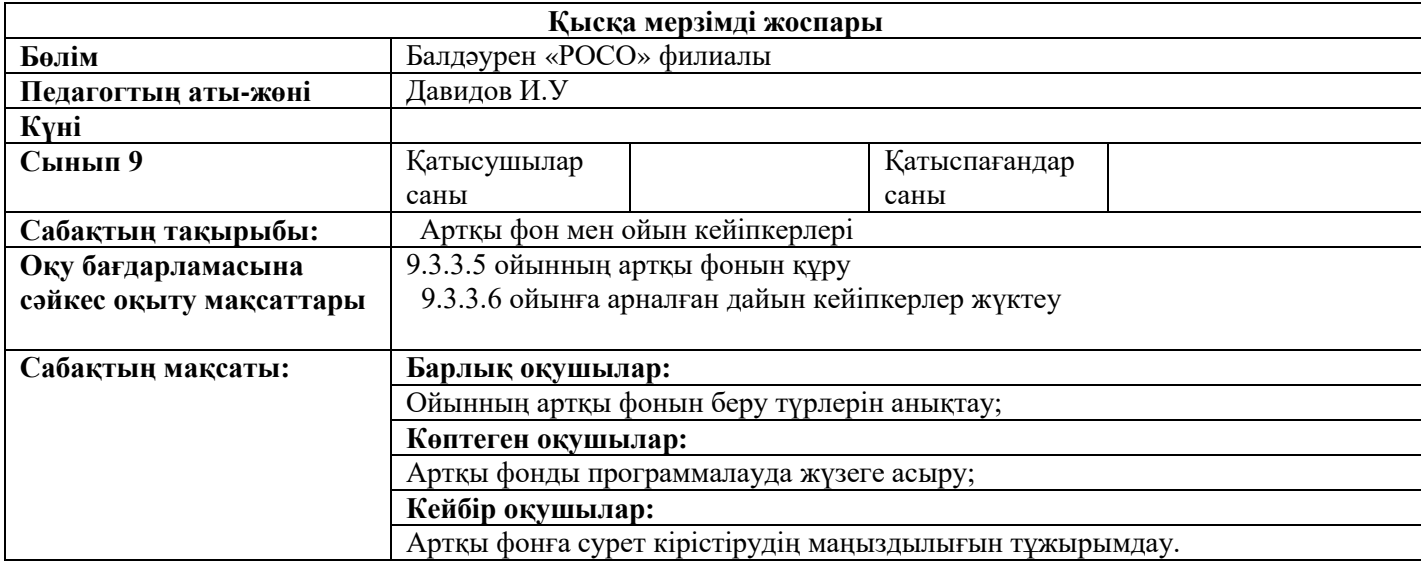

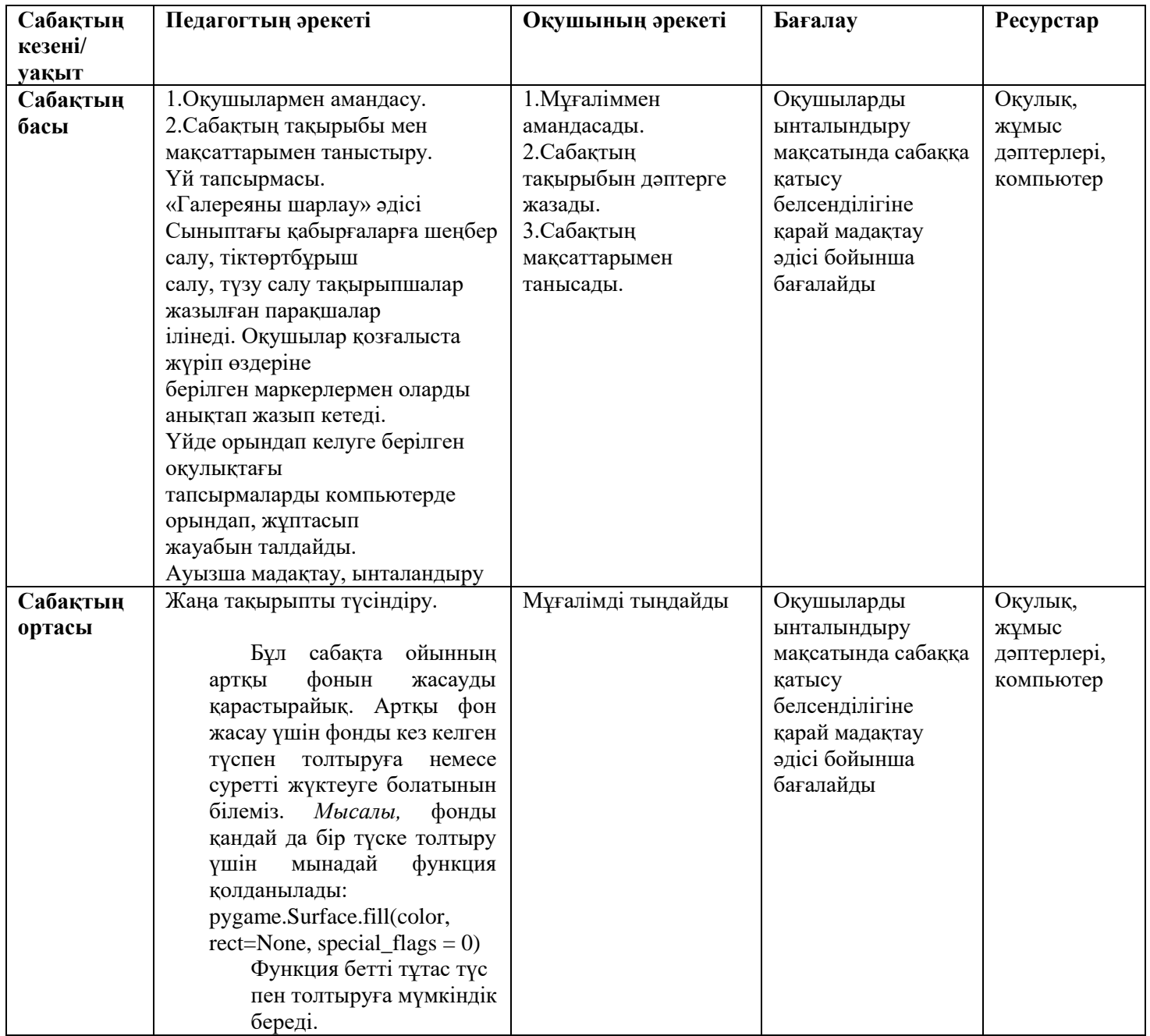

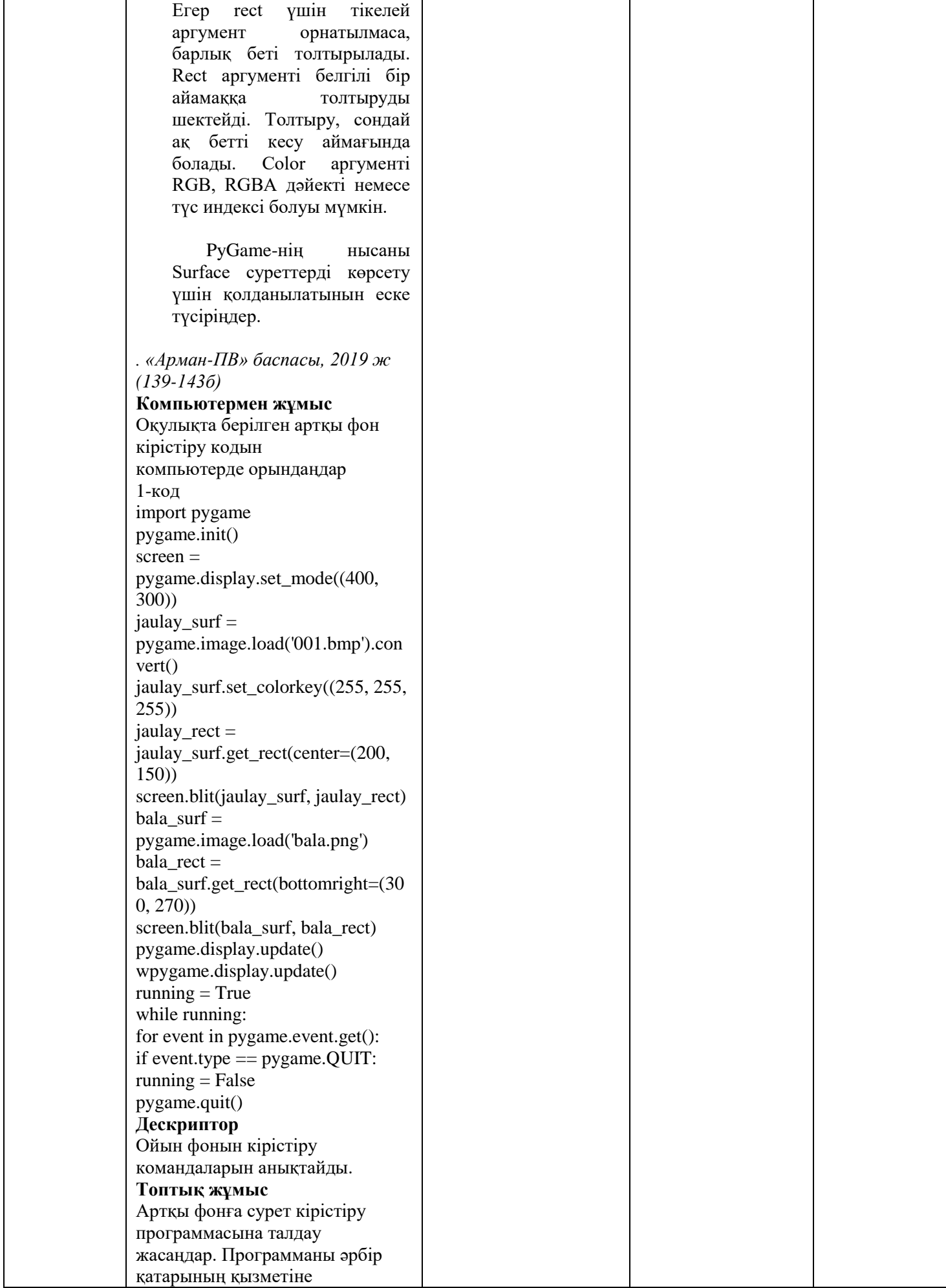

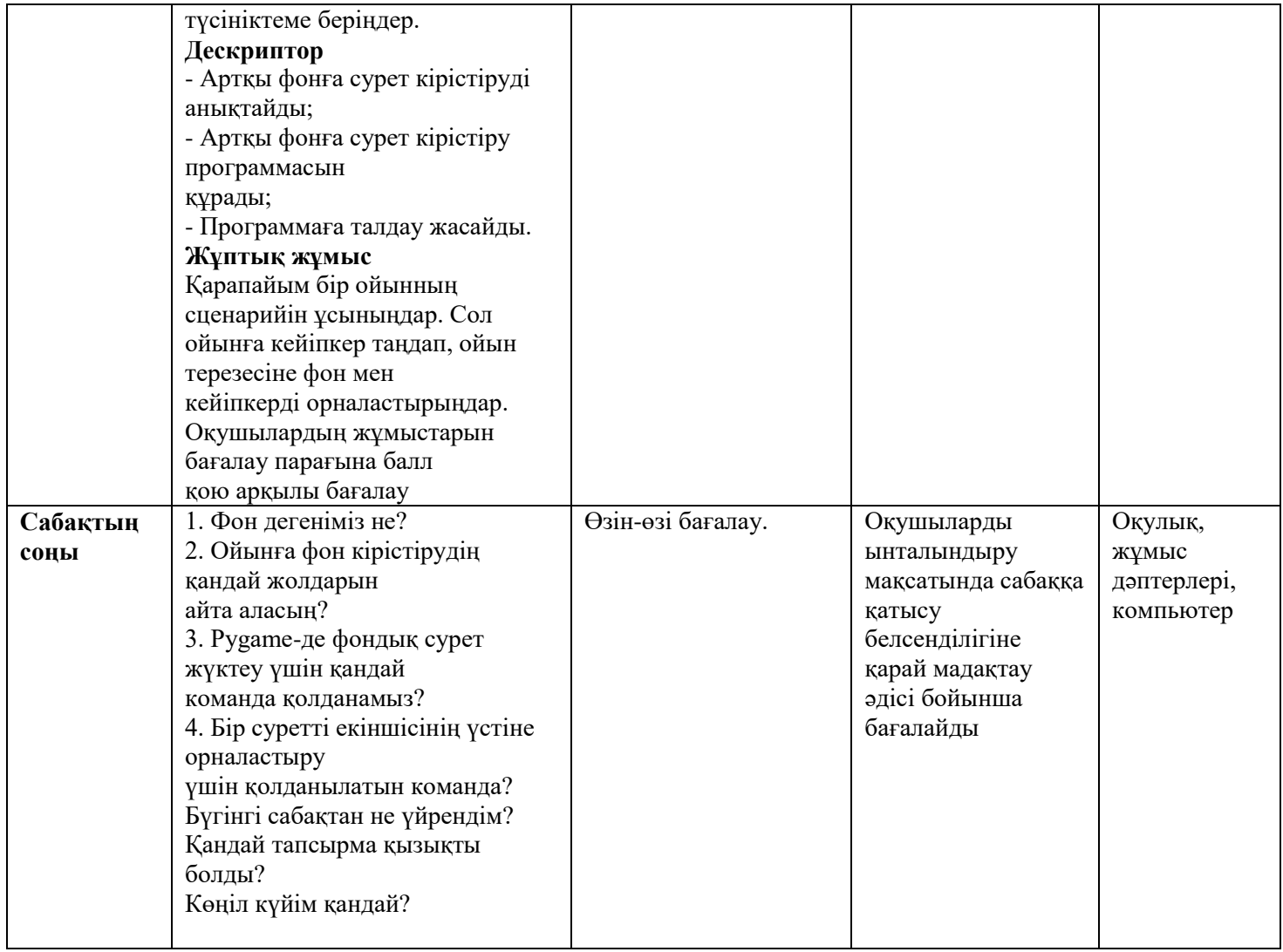

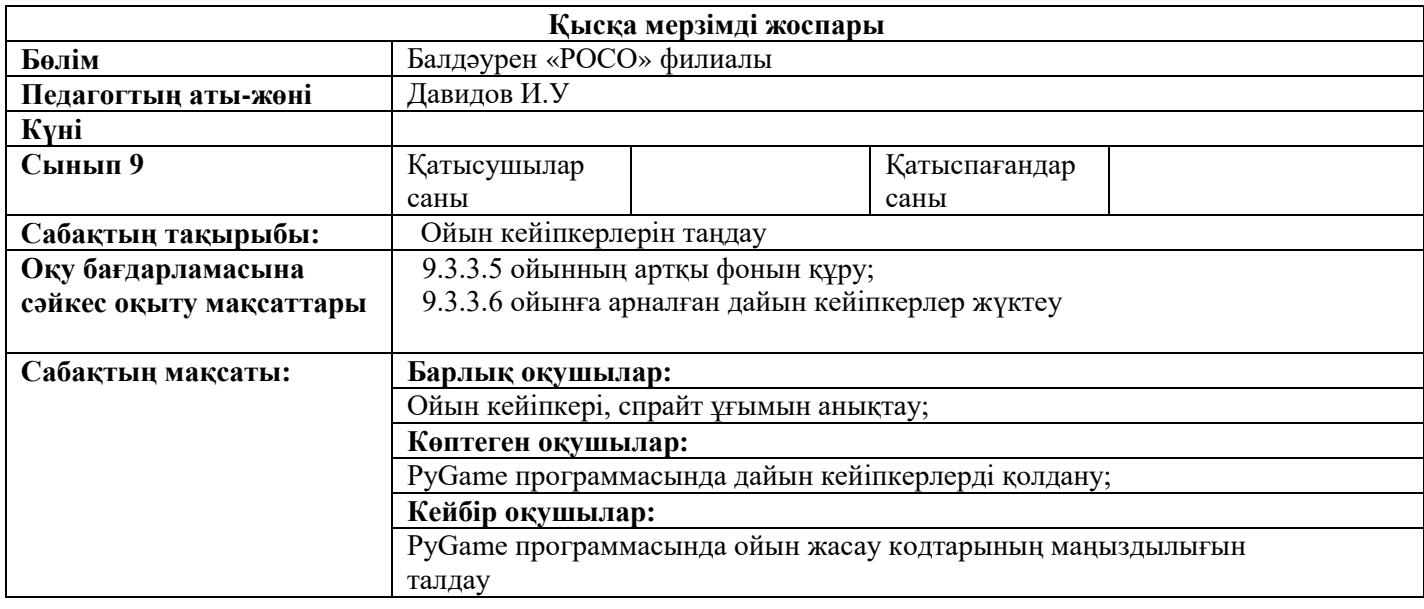

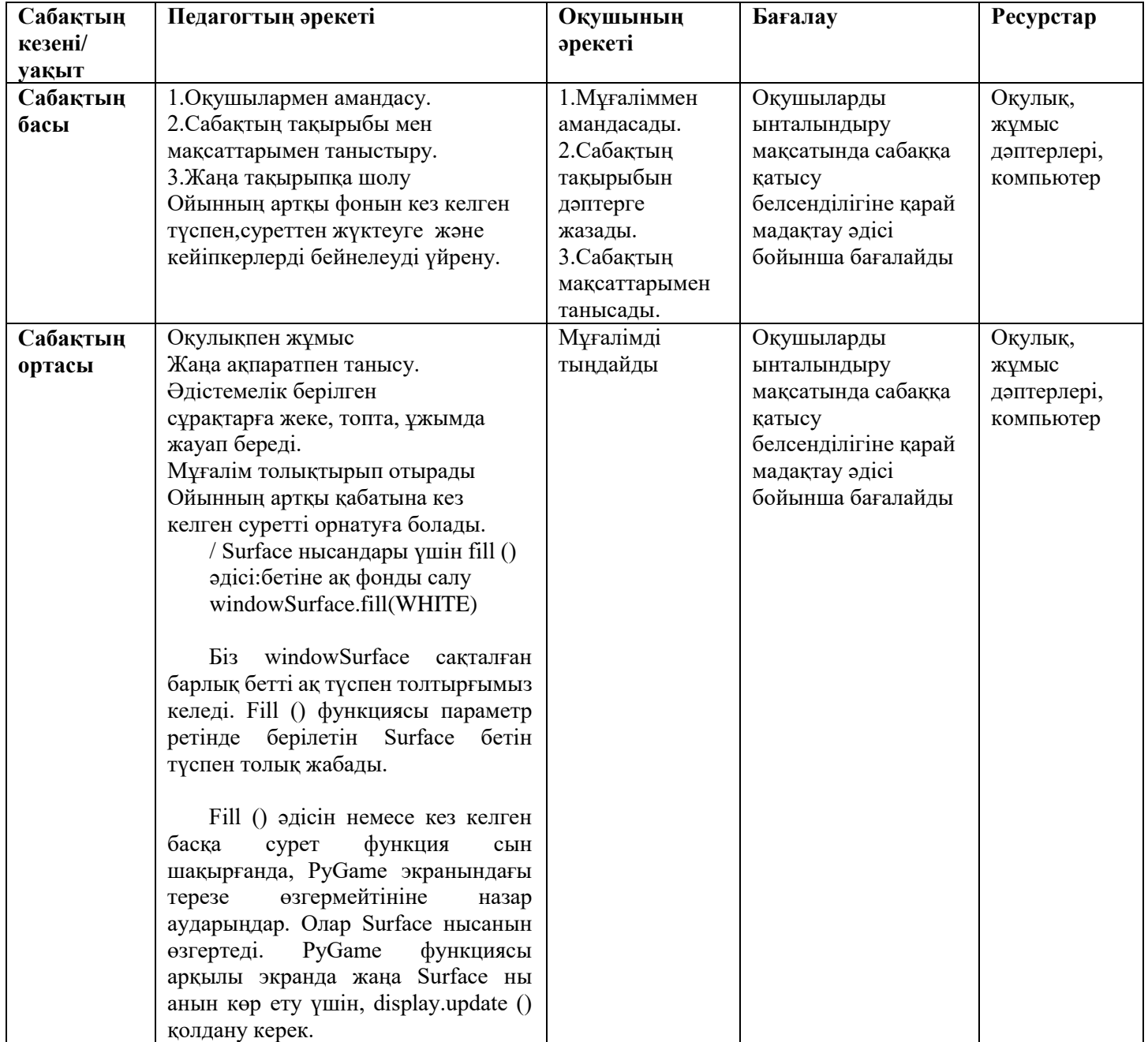

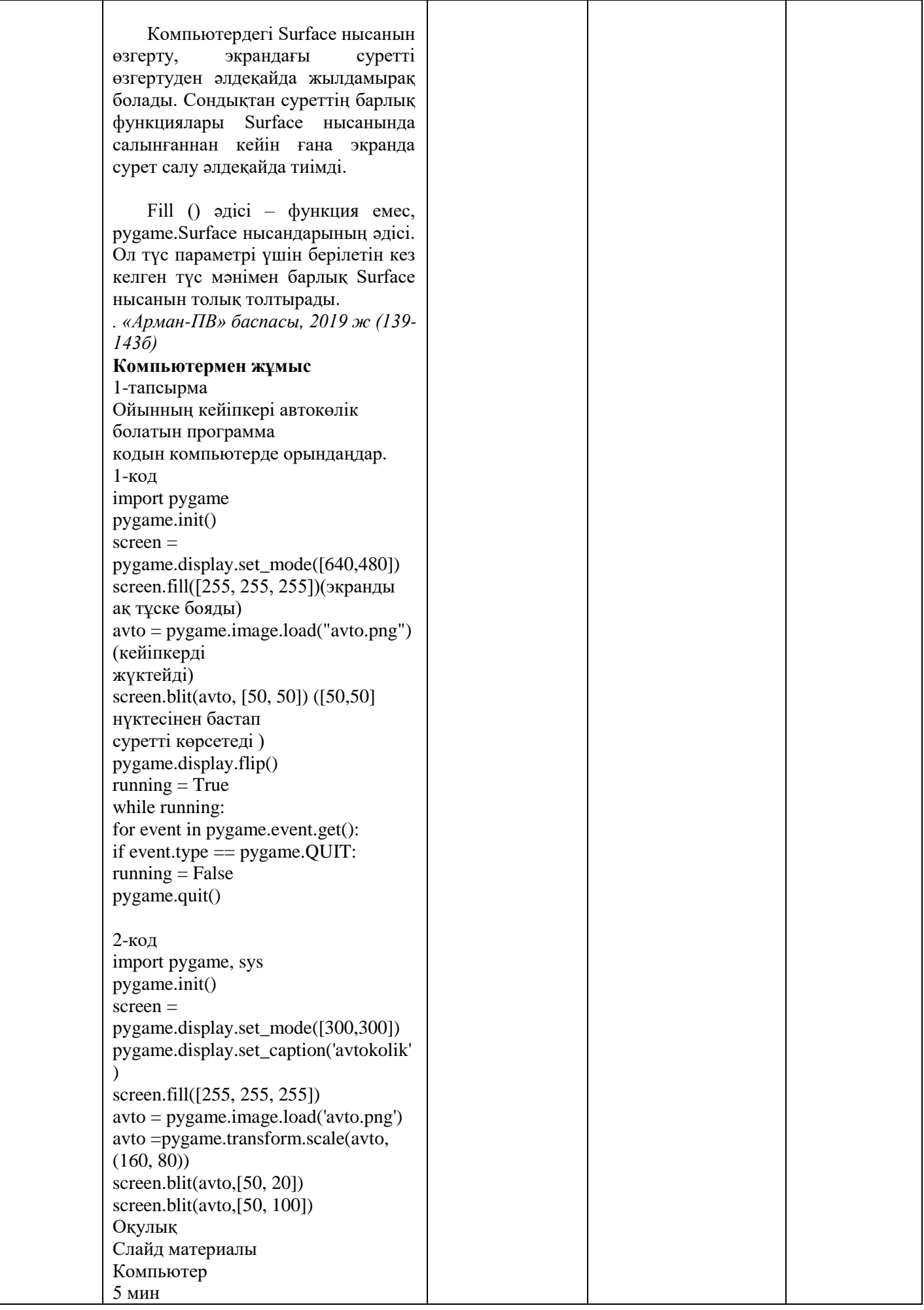

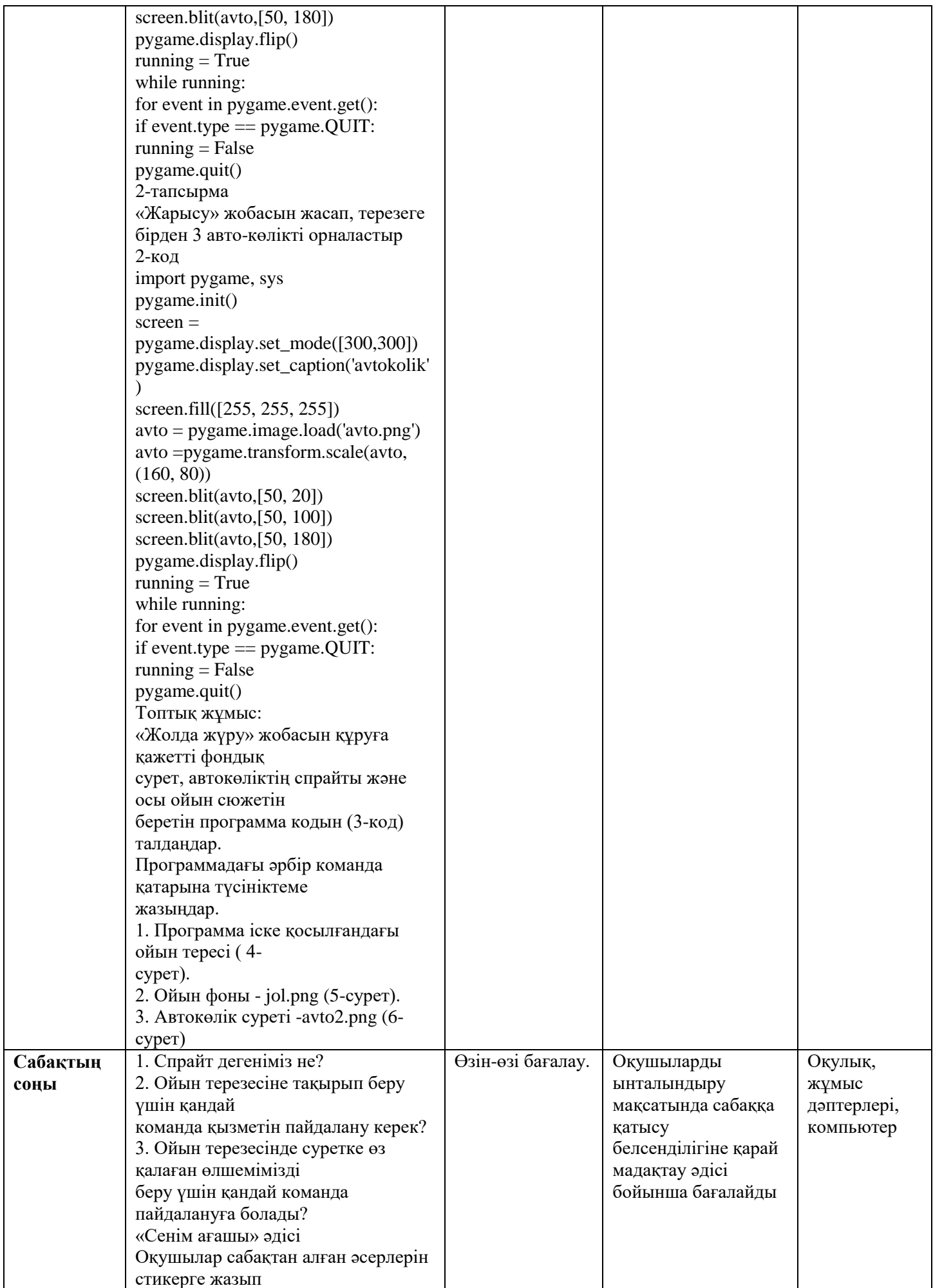

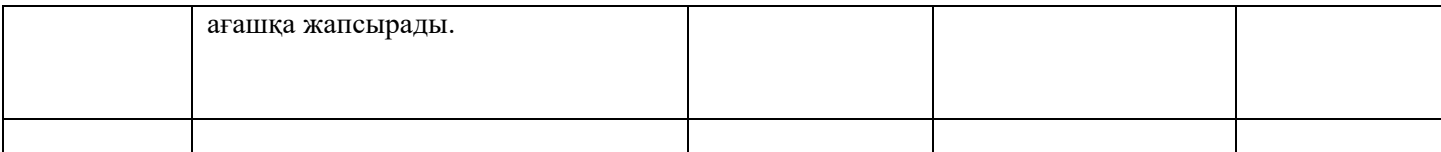

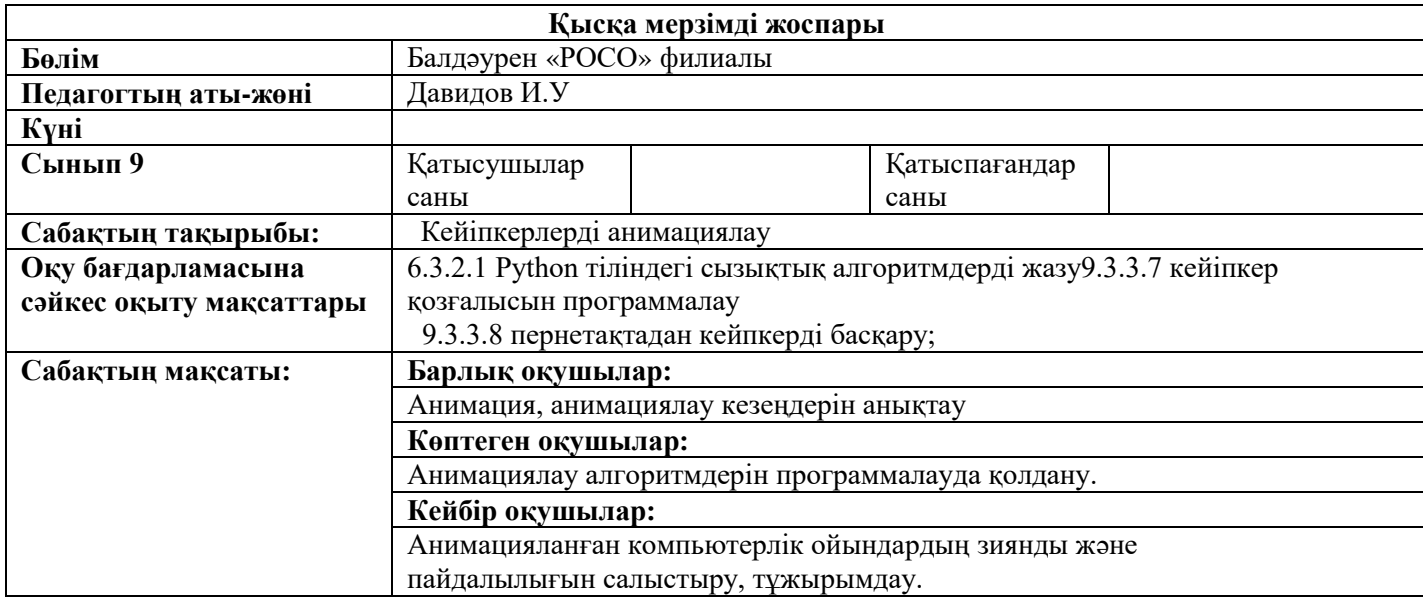

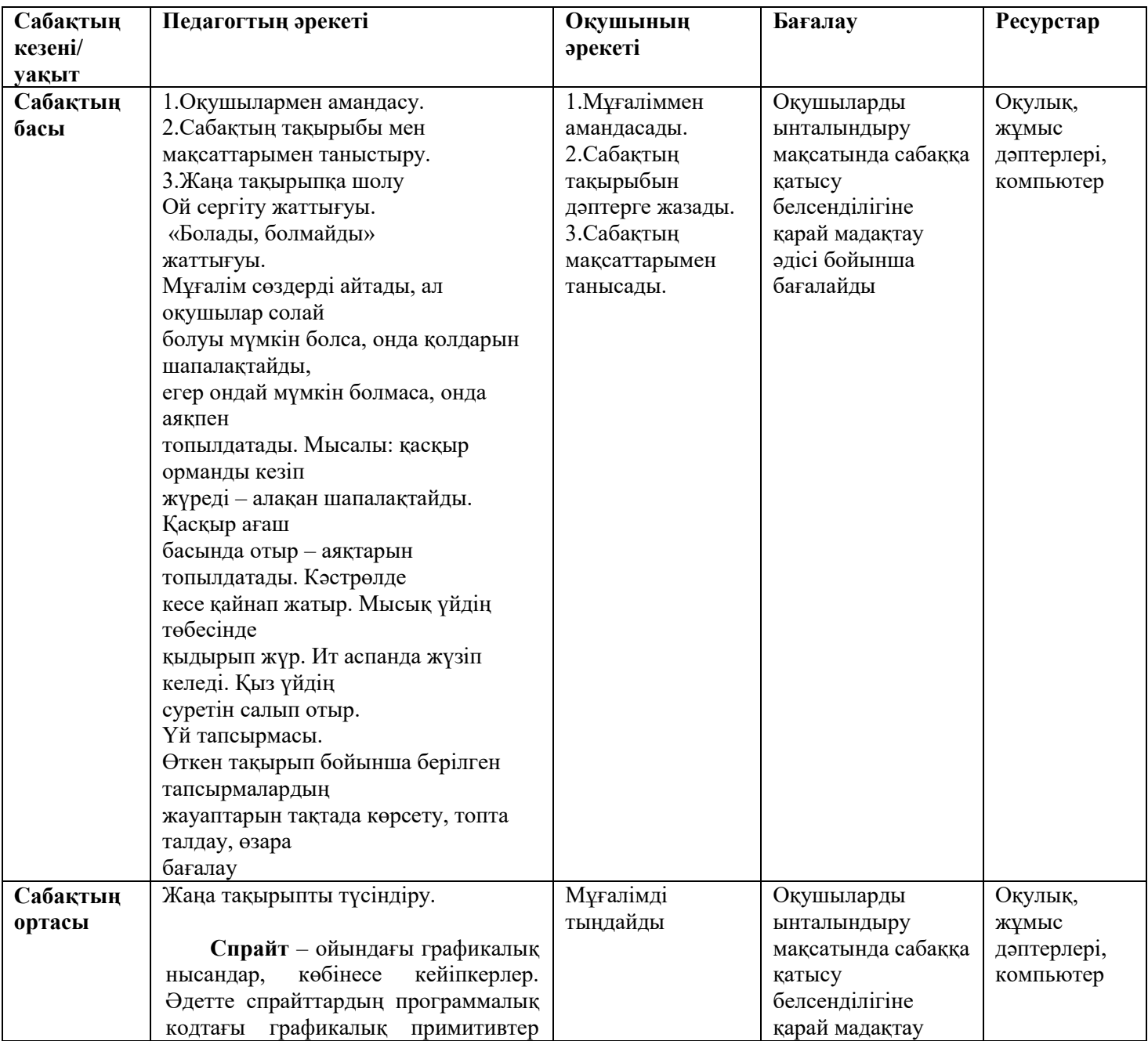

![](_page_8_Picture_182.jpeg)

![](_page_9_Picture_197.jpeg)

![](_page_10_Picture_318.jpeg)

![](_page_10_Picture_319.jpeg)

![](_page_11_Picture_177.jpeg)

![](_page_12_Picture_146.jpeg)

![](_page_13_Picture_327.jpeg)

![](_page_13_Picture_328.jpeg)

![](_page_14_Picture_218.jpeg)

![](_page_15_Picture_0.jpeg)

![](_page_16_Picture_298.jpeg)

![](_page_16_Picture_299.jpeg)

![](_page_17_Picture_150.jpeg)

![](_page_18_Picture_176.jpeg)

def  $\text{init}$  (self, location =  $[0.0]$ : pygame.sprite.Sprite.\_\_init\_\_(self  $\lambda$  $self. image =$ pygame.image.load('futbolist1.pn g') #Ойыншының ойын алаңындағы өлшемдерін береді(150 х 220 пиксель) self.image=pygame.transform.scal e(self.image, (150, 220))  $self. rect = self.image.get\_rect()$ self.rect.left, self.rect.top = location pygame.init()  $screen =$ pygame.display.set\_mode([460,32 0]) pygame.display.set\_caption('Футб олшы ойыны жобасы' )  $clock = pygame.time.Clock()$  $myBall =$ MyBallClass('futbolist.png',  $[10,20]$ ,  $[20, 20]$ ballGroup = pygame.sprite.Group(myBall)  $paddle = MyPaddleClass([270,$ 150]) #Ойыншыға «өмір» тағайындайды ( бір ойын кезінде 3 доп береді) lives = 3; score =  $0$ score  $font =$ pygame.font.Font(None, 50) #Қаріп нысанын құрады score  $\text{surf} =$ score\_font.render(str(score), 1, (0,  $(0, 0)$ score\_pos =  $[10, 10]$ ; done = False; running  $=$  True #Негізгі программа бөлігін іске қосатын цикл while running: clock.tick(30) # Ойынға артқы фон ретінде футбол алаңын жүктейді pole  $\text{surf} =$ pygame.image.load('pole.png') pole  $rect =$ pole\_surf.get\_rect(center=(230, 160)) screen.blit(pole\_surf, pole\_rect) for event in pygame.event.get(): if event.type  $==$  pygame.QUIT:  $running = False$ 

![](_page_20_Picture_183.jpeg)

![](_page_21_Picture_173.jpeg)